## Présenter un document

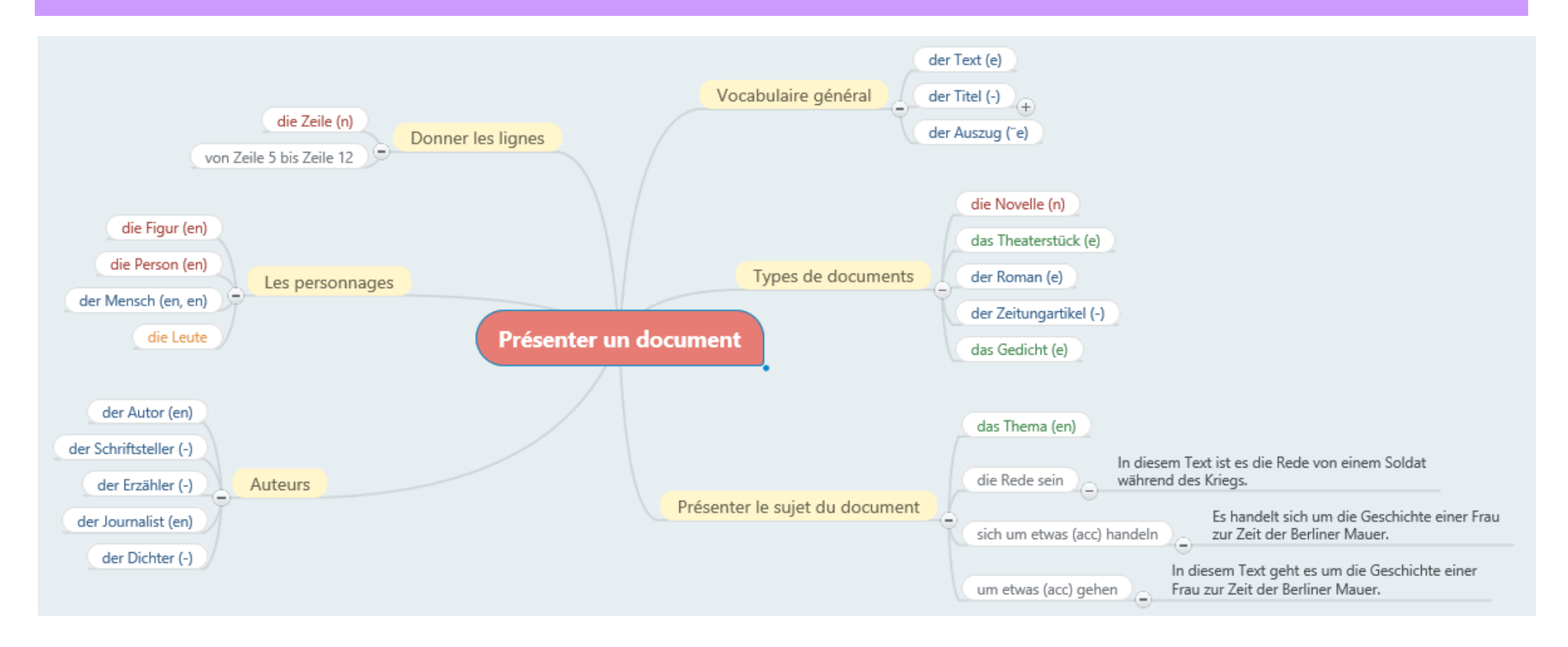